## **(6-1) Iteration in C H&K Chapter 5**

Instructor – Beiyu Lin CptS 121 (May 20th, 2019) Washington State University

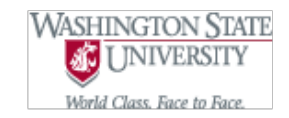

# **Iterative Constructs (1)**

- Recall that algorithms are composed of three different kinds of statements:
	- Sequence: the ability to execute a series of instructions, one after the other.
	- Conditional: the ability to execute an instruction contingent upon some condition.
	- Iteration: the ability to execute one or more instructions repeatedly.

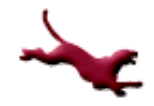

# **Iterative Constructs (2)**

Count the number of people each day in the room Sloan 138 for the month of May:

- Only count on weekday
- For each weekday, only count at 11am

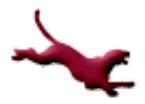

# **Iterative Constructs (3)**

- How to decide when a loop is needed Are any steps repeated?
	- No  $\rightarrow$  No loop required
	- Yes  $\rightarrow$  Do you know in advance
		- how many steps are repeated?
		- $\bullet$  No  $\rightarrow$  Use a conditional loop
		- Yes  $\rightarrow$  Use a counting loop

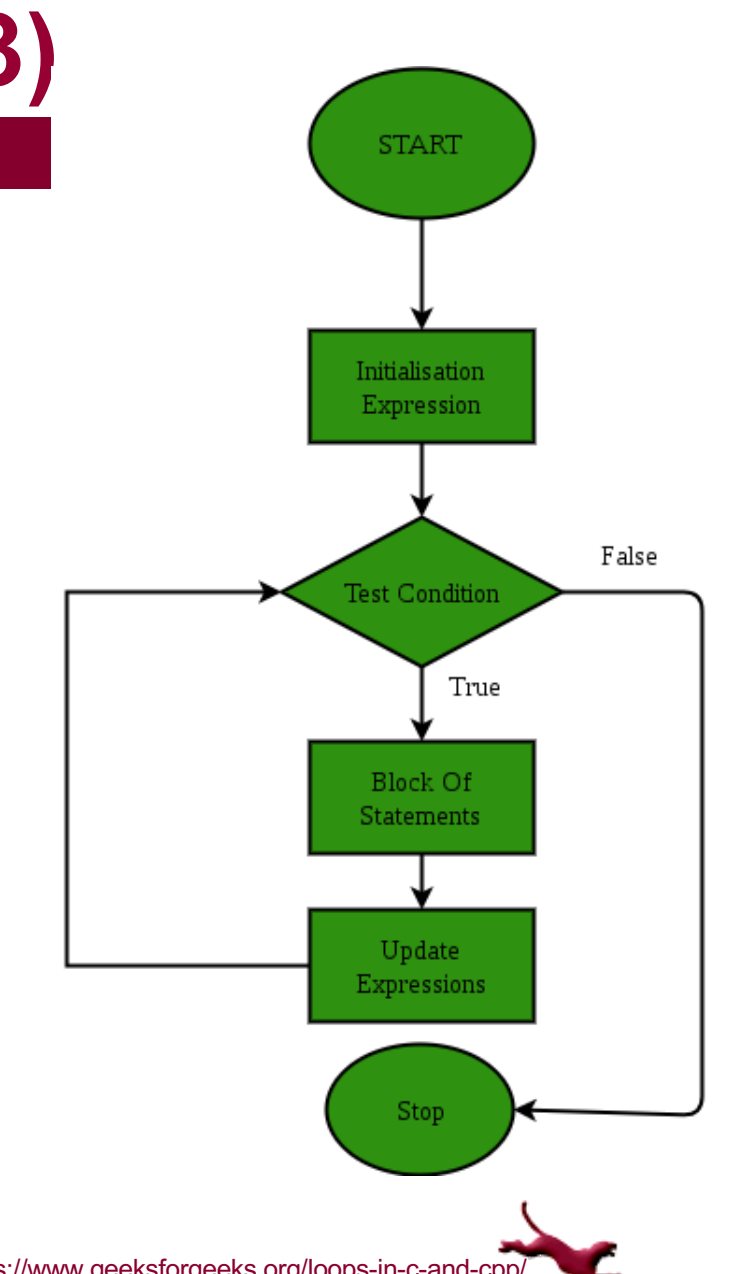

# **Iteration Constructs (3)**

- We'll discuss several loop patterns:
	- Counter loops
		- ( e.g. calculate a student's GPA based on 3 courses)
	- Conditional loops
		- **e** (e.g. stop calculating GPA if the grade of a course  $\leq 80$ )
	- Sentinel-controlled loops
		- (e.g. calculate accumulated GPA as long as the tuition  $\leq$  \$12000)
		- $T$ uition = class1 \* credits1 + class2\*credits2 + …..
	- End-of-file controlled loops
		- $\bullet$  (e.g. read to the end of the file)
	- Flag-controlled loops
		- $\bullet$  (e.g. use a flag status)

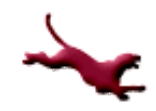

## **Iterative Constructs (3)**

- $\bullet$  Kinds of loops
	- *Counting loop* (for or while): executes a fixed number of times)
	- *Sentinel-controlled* or *Endfile-Controlled loop* (for or while): (process data until a special value is encountered, e.g., end-of-file)
	- *Input validation loop* (do-while): Repeatedly accept interactive input until a value within a specified range is entered
	- *General conditional loop* (while, for): Repeatedly process data until a desired condition is met

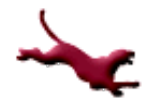

## **Counter Loops**

Implementing Counter Loops: the while loop while (<repetition-condition>)

=================================================================================

```
<body>
```
 $\{$ 

}

```
e.g. Calculate the monthly payment.
(pseudo code was written on the white board.)
(The living coding results in class was uploaded on the course website. )
```

```
Simple example: 
int i = 0;while(i<3)\{printf("Hello"); 
    i++;}
```
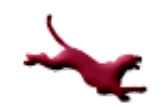

## **Counter Loops**

**• Another alternative for implementing Counter** Loops: the for loop

```
for (<initialization>; <repetition-condition>;<update-expression>)
\{<body>
}
```
==============================================================

( detailed examples/pseudocode were written on the whiteboard.)

```
Simple example:
for (i = 0; i < 3; i++)\{printf("Hello");
}
```
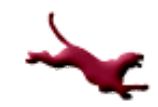

# **Counter Loops (3)**

#### Notes on while loops:

- <repetition-condition> is evaluated at beginning of loop. If it evaluates to true, the loop body is executed. If it evaluates to false, control shifts to first statement after loop body
- $\lt$ body> contains one or more C statements
- $-$  After last statement in  $\langle \text{body} \rangle$  is executed, control is shifted back to beginning of loop, and  $\leq$  repetitioncondition> is re-evaluated.
- "Progress" must be made within the loop. That is, something must be done so that <repetitioncondition> eventually evaluates to false. Otherwise we have an "infinite loop"

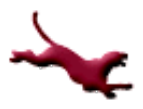

# **Counter Loops (6)**

#### $\bullet$  Notes on for loops:

- <initialization> statement initializes the loop control variables before loop is executed the first time
- <repetition-condition> is tested at beginning of loop. If it is true, loop <body> is executed.
- $\lt$ body> contains one or more C statements
- After last statement in <body> is executed, control is shifted back to beginning of loop. Then, <update-expression> is executed. Finally, <repetition-condition> is re-evaluated.
- As with while loops, the <update-expression> must define "progress." That is, something must be done so that <repetition-condition> eventually evaluates to false. Otherwise we have an "infinite loop"

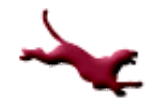

### **Aside: Compound Assignment Operators**

• Notice that the <update-expression>s in loops are often of the form:

 $count = count + 1$ 

- C defines special assignment operators to define statements of this form more compactly:
	- count  $+= 1$  is equivalent to count = count + 1
	- count -= increment is equivalent to count = count increment
	- product  $*$ = product is equivalent to product = product \* product
	- sum  $/$  = divisor is equivalent to sum = sum/divisor
	- remainder %= 2 is equivalent to remainder = remainder % 2

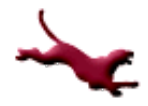

## **Aside: Increment and Decrement Operators (1)**

- The  $++$  and  $--$  operators take a single variable as their operands. The s*ide effect* of the operator is to increment or decrement its operand by one:
	- $\frac{1}{2}$  count++ has the effect of count = count + 1
	- $\sim$  count-- has the effect of count = count 1
- Note:  $++$  and  $--$  can be placed either *before* or *after* their variable operator:
	- Pre-increment or pre-decrement (e.g., ++count, --count ): value of expression is value of variable *after* the increment or decrement is applied
	- Post-increment of post-decrement (e.g., count++, count--): value of expression is value of variable *before* the increment or decrement is applied

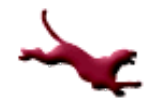

## **Aside: Increment and Decrement Operators (2)**

• You try it: What are the values of  $i, j$ , and k after each of the following statements is executed?

int i, j, k; i = 2; j = 3 + i++; k = 3 + ++i; i \*= ++k + j--;

- $i$  /= k-- + ++j;
- Let's do the coding for GPA calculation using what we learned today!

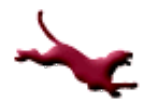

## **Next Lecture…**

- **We'll discuss several additional loop** patterns:
	- Conditional loops
	- Sentinel-controlled loops
	- Endfile-controlled loops
	- Flag-controlled loops

## **References**

- l J.R. Hanly & E.B. Koffman, *Problem Solving and Program Design in C (8th Ed.)*, Addison-Wesley, 2016
- l P.J. Deitel & H.M. Deitel, *C How to Program (7th Ed.)*, Pearson Education, Inc., 2013.

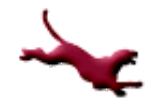

## **Collaborators**

- **.** [Chris Hundhausen](http://eecs.wsu.edu/~hundhaus/)
- [Andrew O'Fallon](https://www.eecs.wsu.edu/~aofallon/)